## eVidyalaya Half Yearly Report

Department of School & Mass Education, Govt.<br>of Odisha

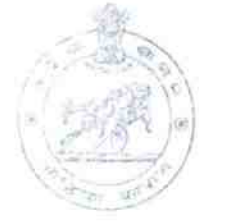

 $\sim$ 

 $2.189663.180$ 

1486

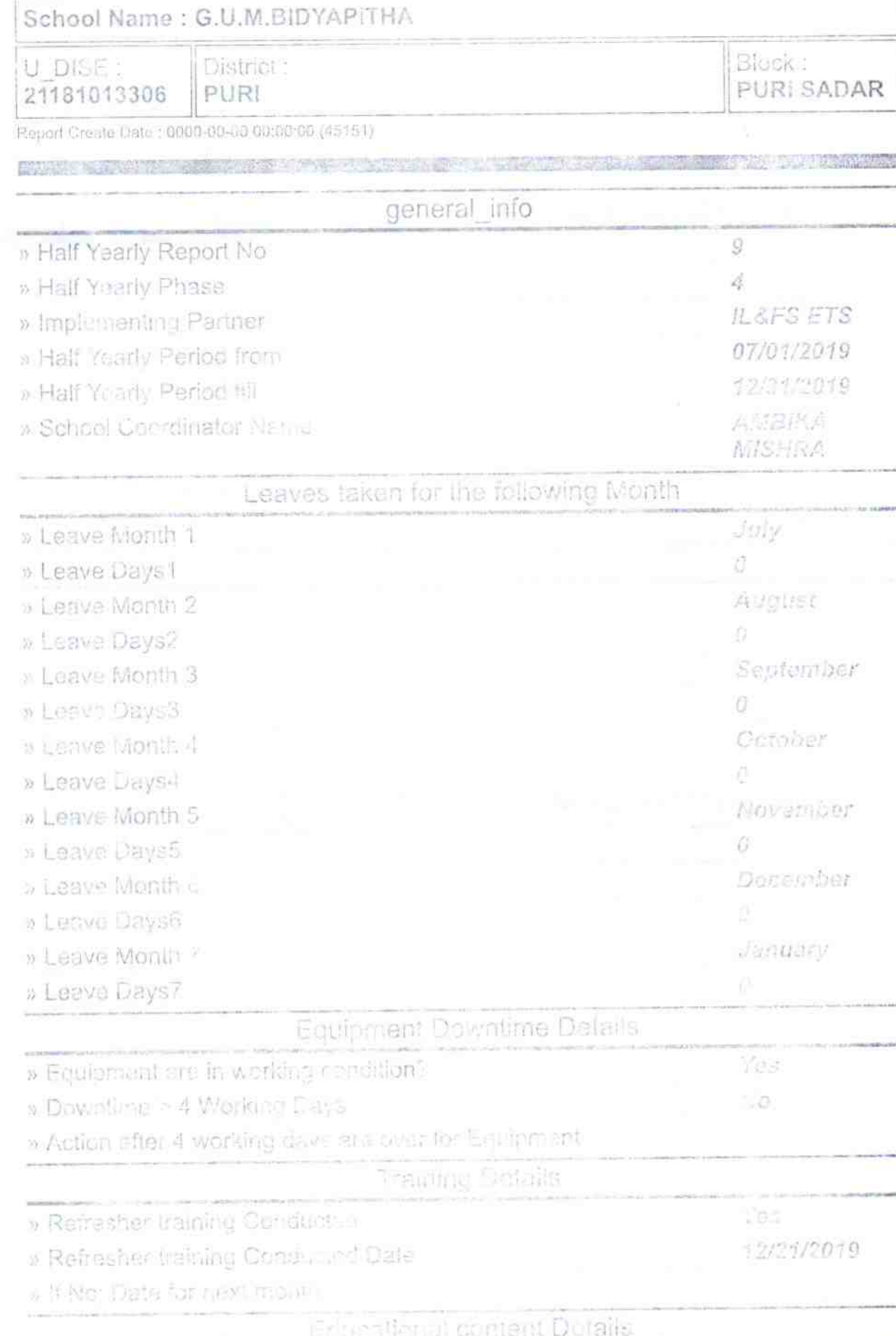

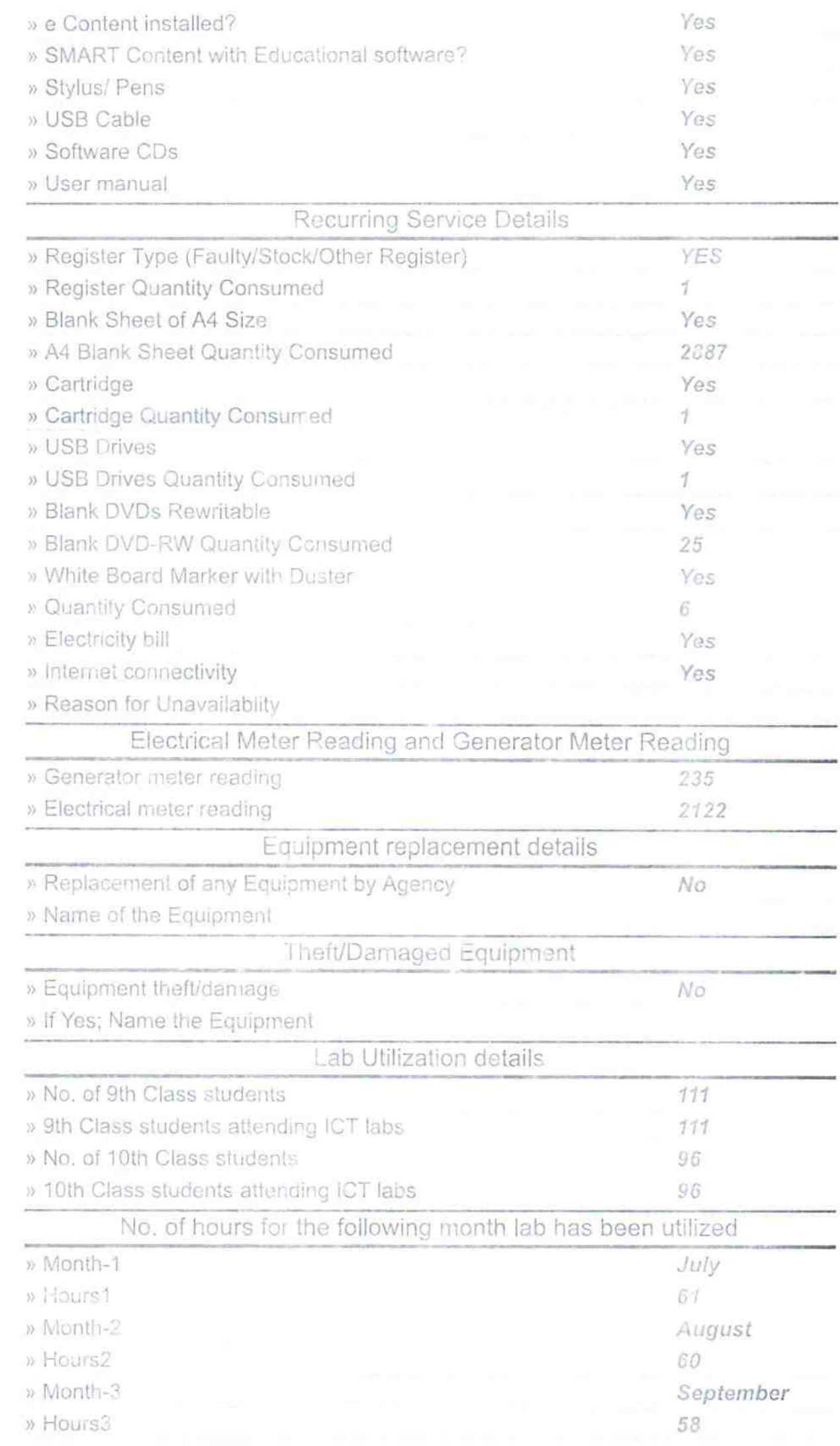

 $\alpha$ 

 $\frac{1}{2}$ 

 $\mathcal{A}_{\mathcal{A}}$ 

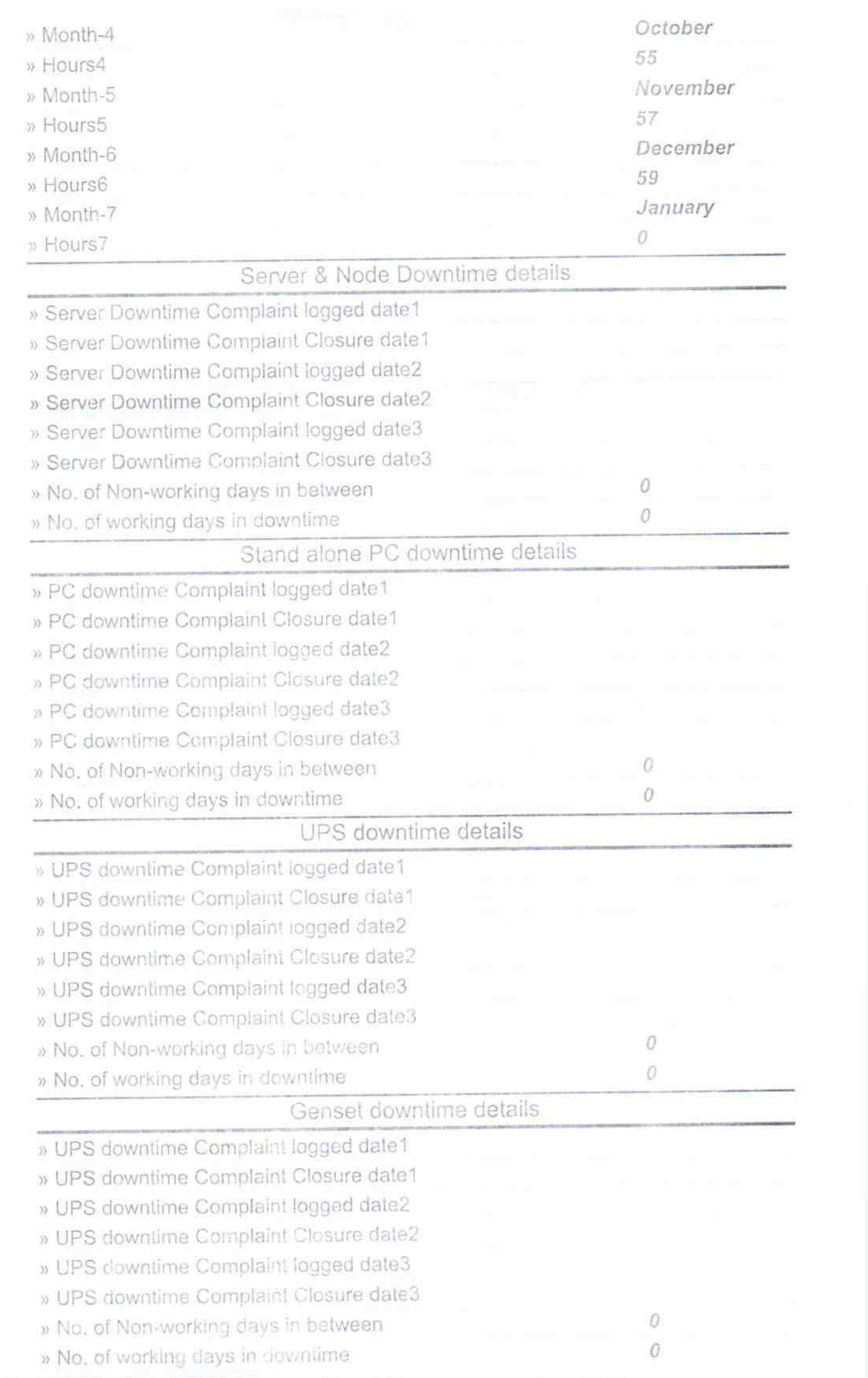

×

## Integrated Computer Projector downtime details

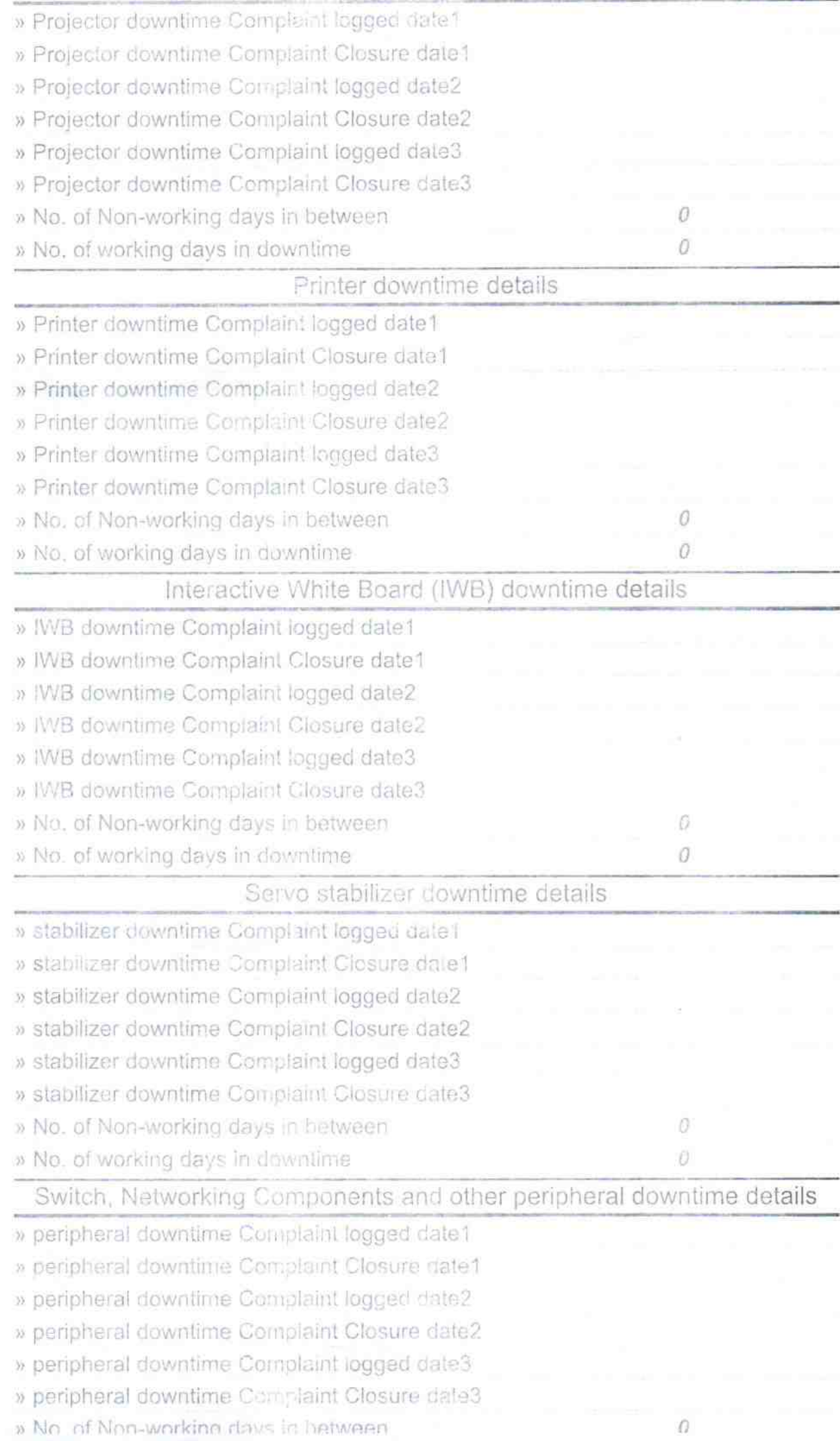

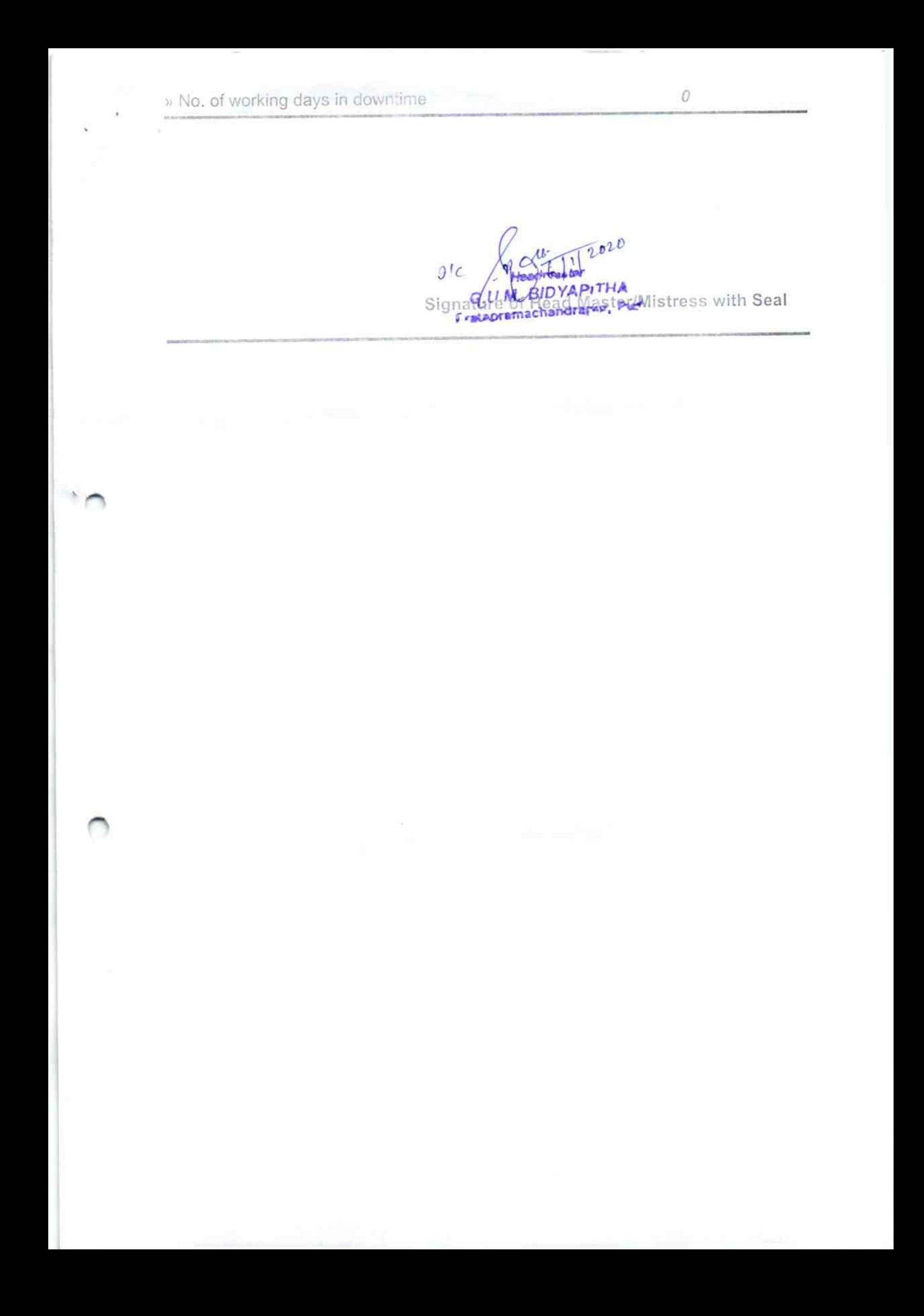